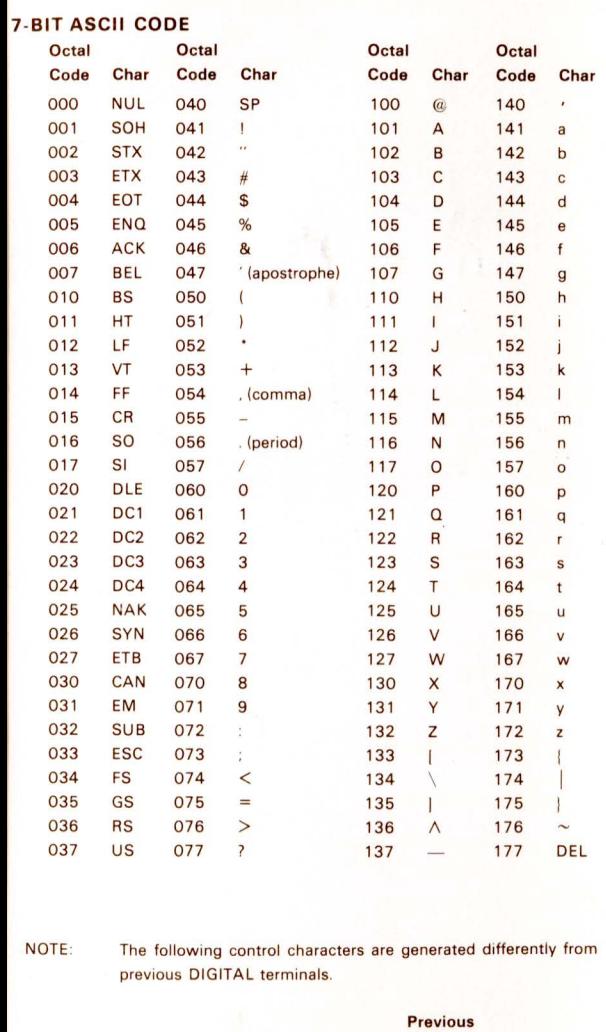

**VT100** 

CTRL -  $\sim$ 

 $CTRL - ?$ 

CTRL - Space bar

Code

**NUL** 

**RS** 

US

**Terminal** 

 $CTRL - @$ 

 $CTRL - \Lambda$ 

 $CTRL$  -  $-$ 

#### **CURSOR CONTROL KEY CODES**

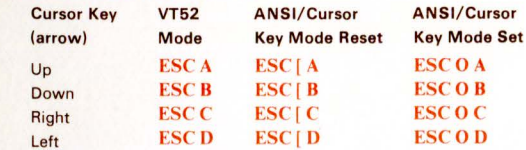

#### **SPECIAL GRAPHICS CHARACTERS**

 $\mathbf{A}$ 

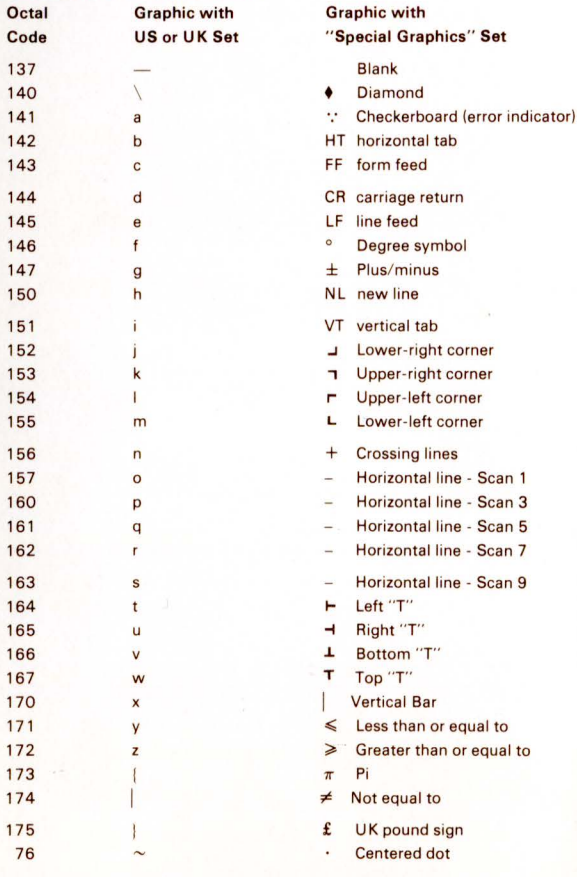

# digital

## **VT100 PROGRAMMING REFERENCE CARD**

#### **ANSI COMPATIBLE MODE**

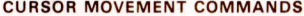

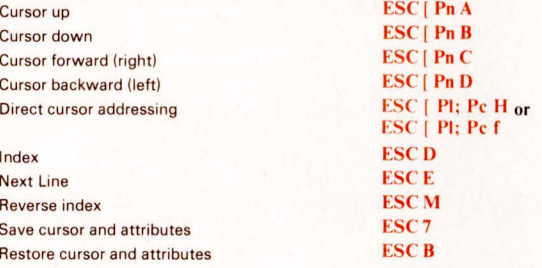

#### LINE SIZE (DOUBLE-HEIGHT AND DOUBLE-WIDTH) COMMANDS

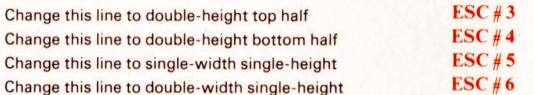

#### **CHARACTER ATTRIBUTES**

#### $\text{ESC}$  [  $\text{Ps}$ ;  $\text{Ps}$ ;  $\text{Ps}$ ; ....,  $\text{Ps}$  m

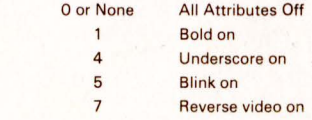

#### **ERASING**

 $\mathcal{L}$ 

 $Ps =$ 

From cursor to end of line From beginning of line to cursor Entire line containing cursor From cursor to end of screen From beginning of screen to cursor **Entire screen** 

 $ESC[K]$ or  $ESC[OK]$  $ESC[1K]$  $ESC[2K]$  $ESC[J]$  or  $ESC[OJ]$ **ESC[1J**  $ESC[2J]$ 

#### **PROGRAMMABLE LEDS**

#### ESC [ Ps;Ps;...Ps q

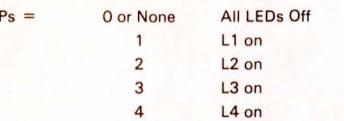

#### **CHARACTER SETS (GO AND G1 DESIGNATORS)**

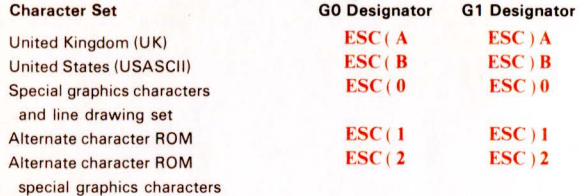

 $H$ 

### **SCROLLING REGION**

 $ESC[Pt; Pb r$ 

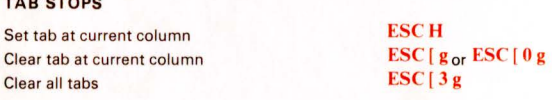

#### **MODES**

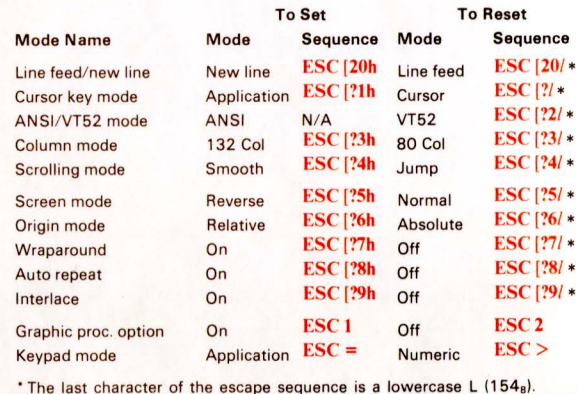

#### **REPORTS**

**Cursor Position Report** 

Invoked by Response is

#### **Status Report**

Invoked by Response is

#### **What Are You**

Invoked by Response is  $P_S =$ 

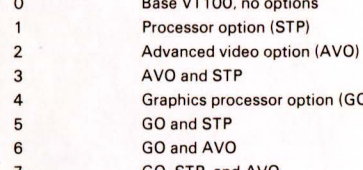

Alternately invoked by ESC Z (not recommended). Response is the same.

#### **RESET ESC**<sub>c</sub>

#### **CONFIDENCE TESTS**

Fill Screen with "Es" Invoke Test(s)  $Ps = 1$ 

#### $ESC \# 8$  $ESC[2;Py]$

Power-up self test (ROM checksum, RAM, NVR, keyboard and AVO if installed)

**ETA Modern Control Test** 

(until failure or power off)

Repeat selected test(s) indefinitely

2 (Loop back connector required) 4 (Loop back connector required)

8

Data Loop Back

(terminal ok) (terminal not ok)

## $ESC[<sub>c</sub> <sub>or</sub>  $ESC[$  0<sub>c</sub>$

ור GO, STP, and AVO

### **AUXILIARY KEYPAD CODES**

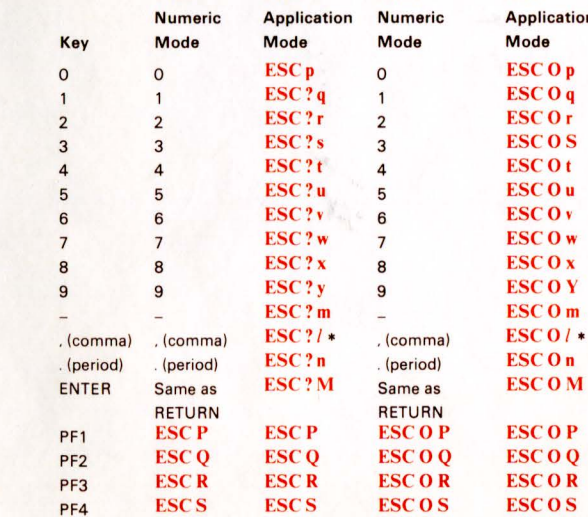

\* The last character of the escape sequence is a lowercase L (154<sub>8</sub>).

### ESC<sub>[6n</sub> **ESC** [ PI; Pc R

 $ESC[5n]$ ESC<sub>10</sub><sub>n</sub>  $ESC[3n]$ 

 $ESC[?1; PsC]$ 

**Cursor Right Cursor Left** Select Special Graphics character set

Select ASCII character set

VT52 COMPATIBLE MODE

**Cursor Up** 

**Cursor Down** 

Cursor to home

**Reverse line feed** 

Erase to end of screen

Erase to end of line

Enter ANSI mode

Identify

Direct cursor address

Enter alternate keypad mode

Exit alternate keypad mode

**VT52** 

**FSCA** 

**ESCB** 

**ESC C** 

**ESCD** 

**ESCF** 

**ESC G** 

**ESCH** 

**ESC1** 

**ESC J** 

**ESCK** 

**ESC Yle** 

**ESC Z** 

 $\text{ESC} =$ 

 $ESC$ 

 $\text{ESC}$  <

NOTE 1: Line and column numbers for direct cursor address are single character codes whose values are the desired number plus 37<sub>8</sub>.

**ANSI** 

Line and column numbers start at 1.

**VT52** 

NOTE 2: Response to ESC Z is ESC / Z.

(see note 1)

(see note 2)

**ANSI**